# UNIVERSIDAD AUTÓNOMA "JUAN MISAEL SARACHO" **FACULTAD DE CIENCIAS Y TECNOLOGÍA** CARRERA DE INGENIERÍA CIVIL DEPARTAMENTO DE ESTRUCTURAS Y CIENCIAS DE LOS

### **MATERIALES**

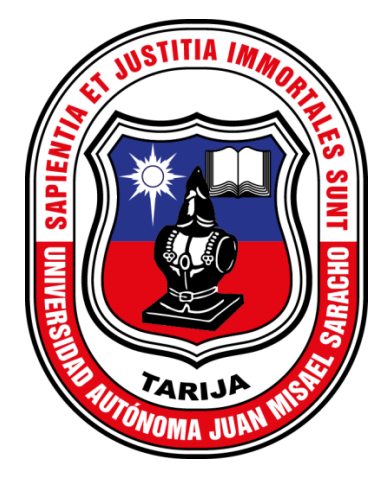

**TOMOI** 

# "DISEÑO ESTRUCTURAL PARA LA CONSTRUCCIÓN DE UNA ESTACIÓN DE BOMBEROS PARA EL MUNICIPIO DE ENTRE RÍOS"

Por:

## **JUANA RAQUEL HERBAS HUANCA**

**SEMESTRE II - 2020** 

**TARLIA - BOLIVIA** 

# UNIVERSIDAD AUTÓNOMA "JUAN MISAEL SARACHO" **FACULTAD DE CIENCIAS Y TECNOLOGÍA** CARRERA DE INGENIERÍA CIVIL DEPARTAMENTO DE ESTRUCTURAS Y CIENCIAS DE LOS **MATERIALES**

**TOMO I** 

# "DISEÑO ESTRUCTURAL PARA LA CONSTRUCCIÓN DE UNA ESTACIÓN DE BOMBEROS PARA EL MUNICIPIO DE ENTRE RÍOS"

Por:

### **JUANA RAQUEL HERBAS HUANCA**

**SEMESTRE II - 2020** 

**TARLIA - BOLIVIA** 

#### **Dedicatoria:**

Este trabajo está dedicado a mis padres Juan Pablo y Segundina, que siempre me dieron su apoyo incondicional.

A mi hermana Paola por el gran cariño que me brindó siempre.

#### **Agradecimiento:**

DIOS, por permitirme cumplir cada una de mis metas y guiar mi camino. A toda mi familia, a mis primos: José, David, Yocasta y Julio, que me apoyaron en mi formación profesional. A mi novio Cristhian, a mis amigos y compañeros de estudio: Carol, Valeria y Roger.

#### **INDICE**

Dedicatoria Agradecimiento<br>Resumen

# Página

### **CAPITULO I ANTECEDENTES**

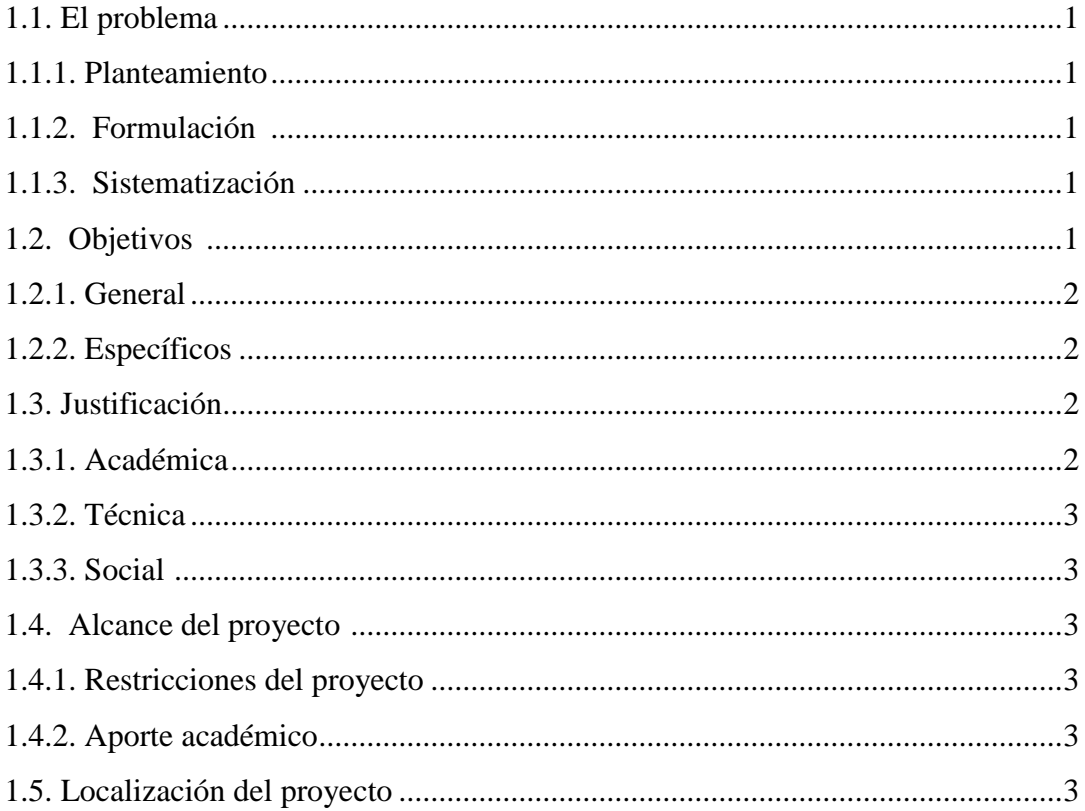

## CAPITULO II MARCO TEÓRICO

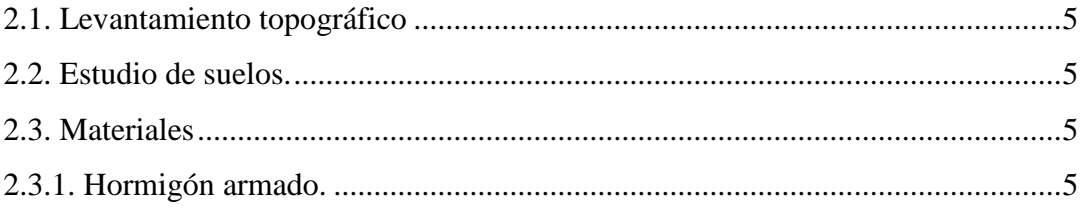

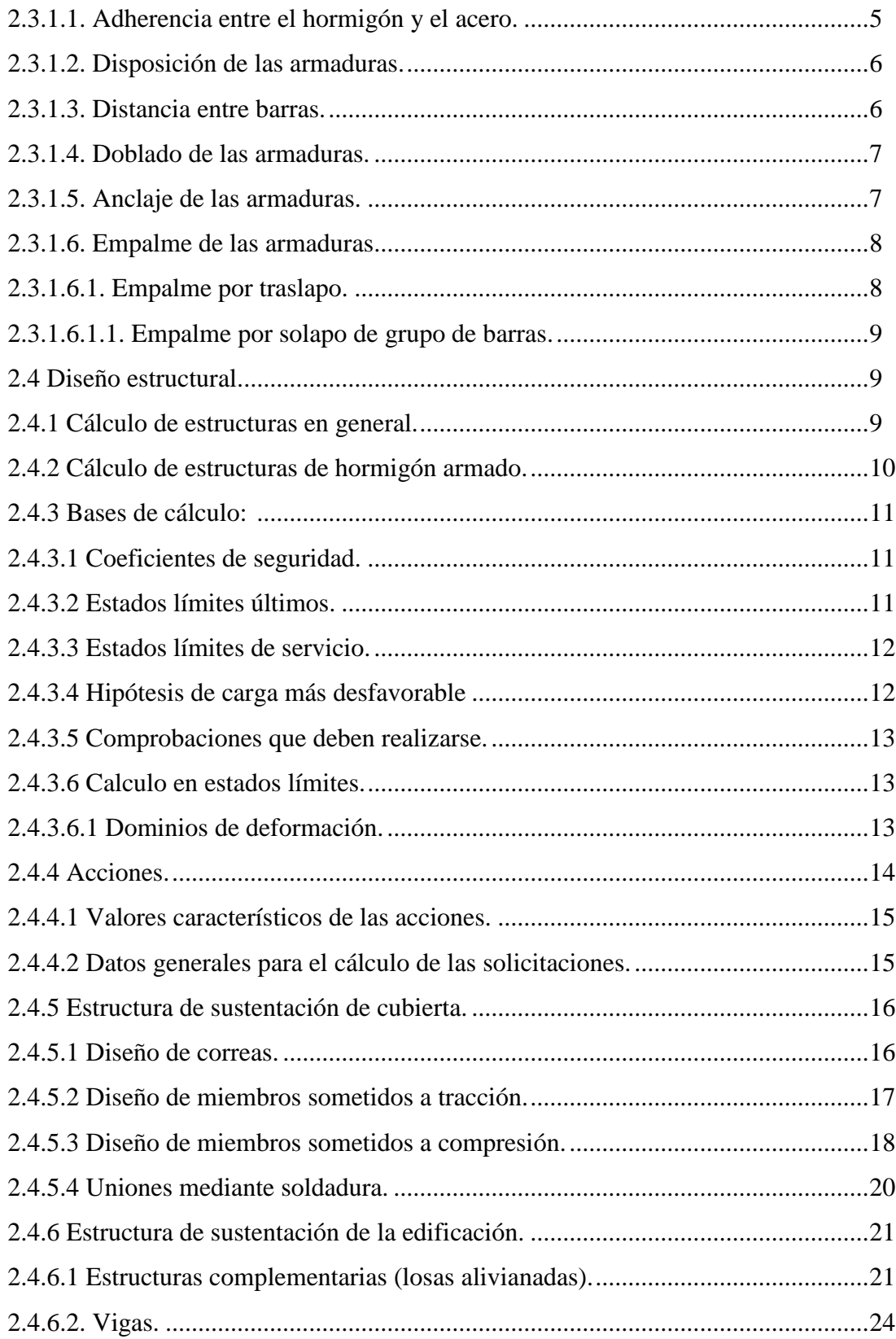

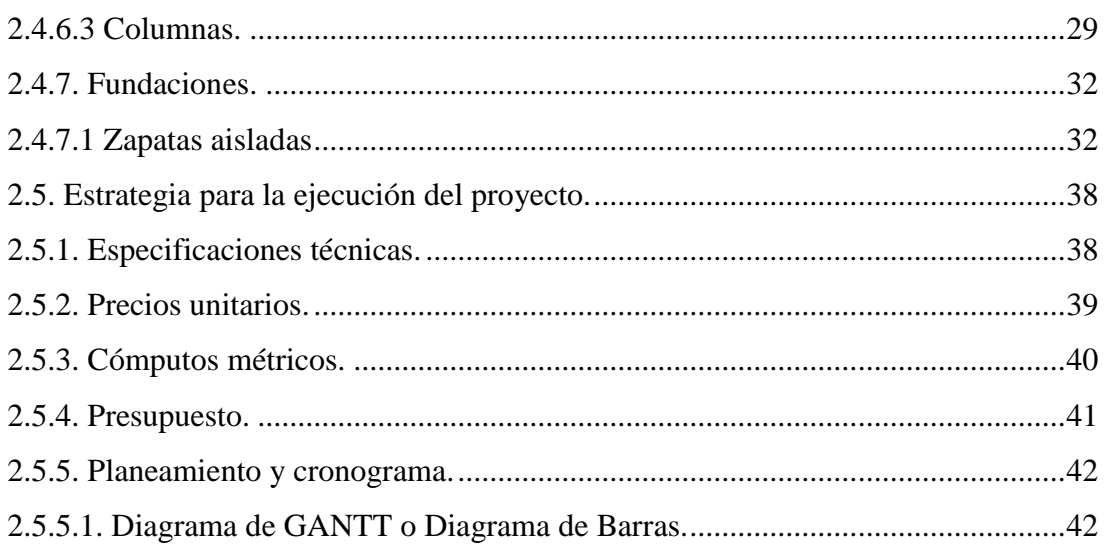

# **CAPITULO III INGENIERÍA DEL PROYECTO**

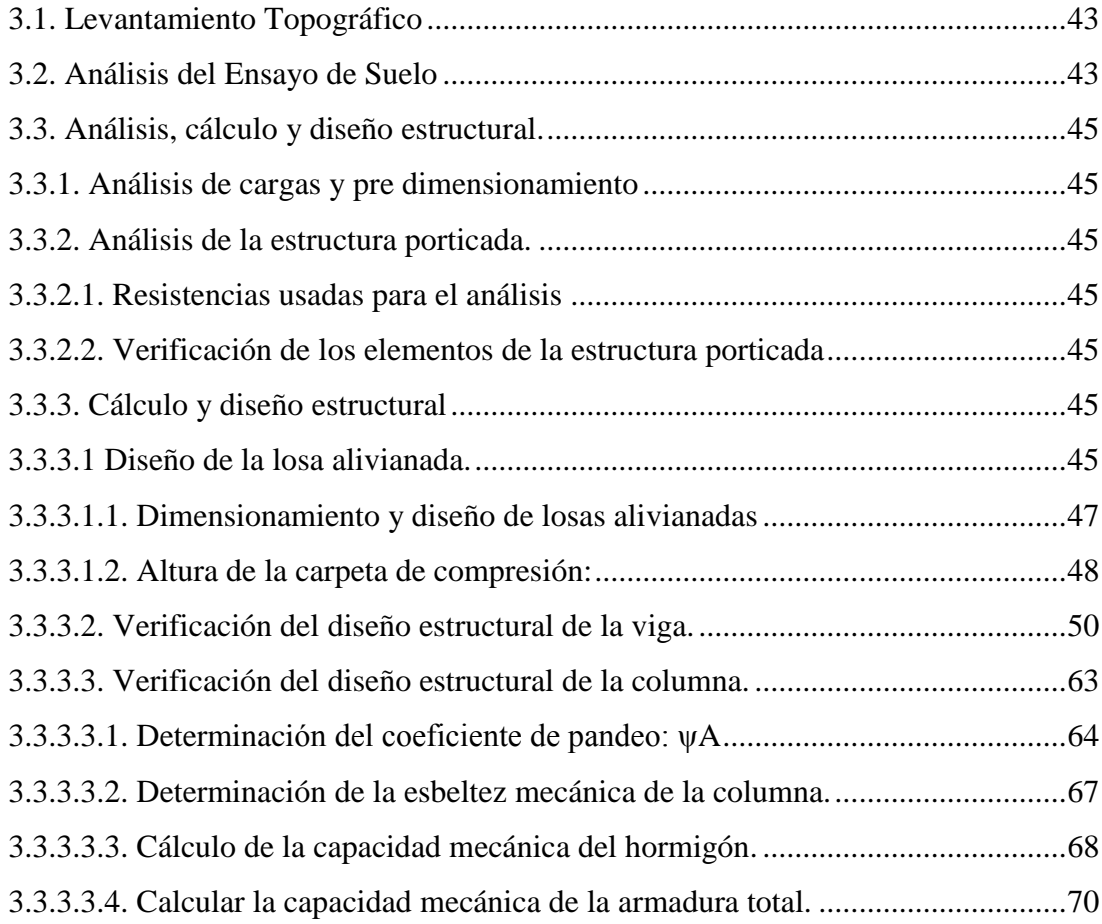

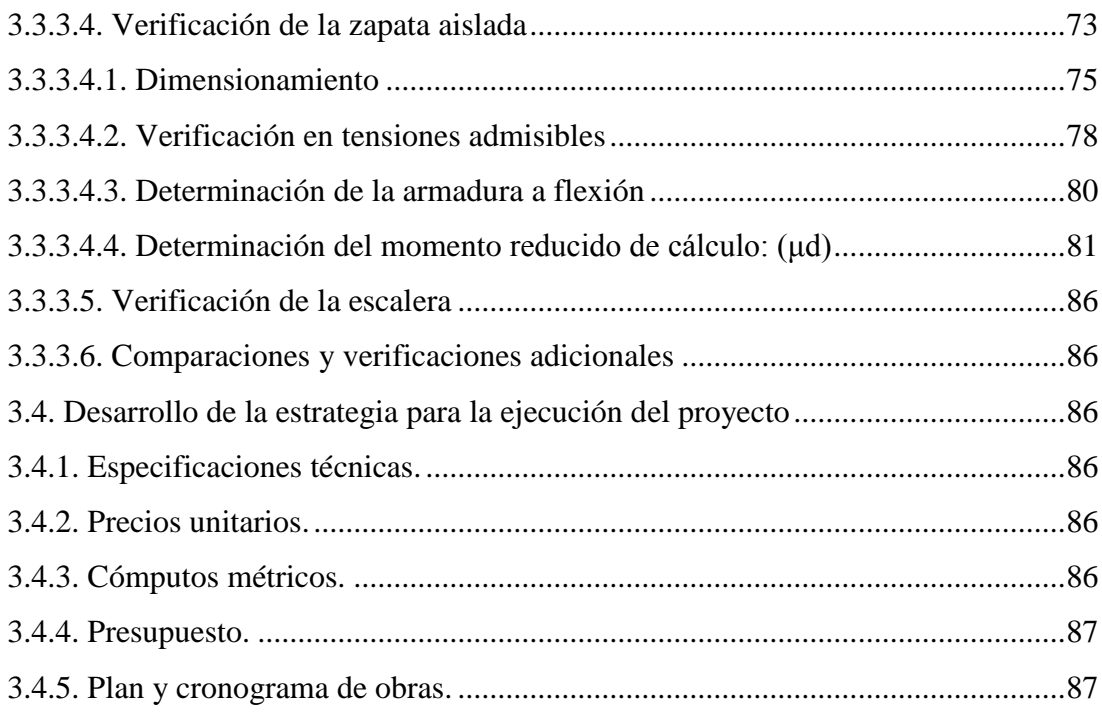

### **CAPITULO IV APORTE ACADÉMICO**

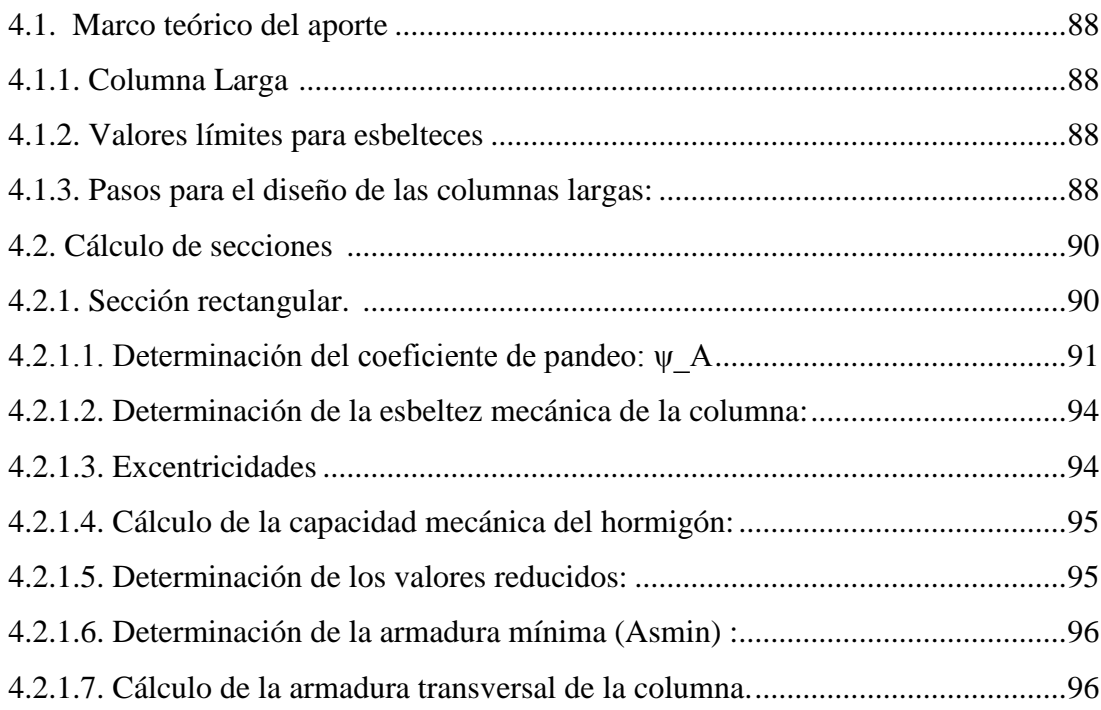

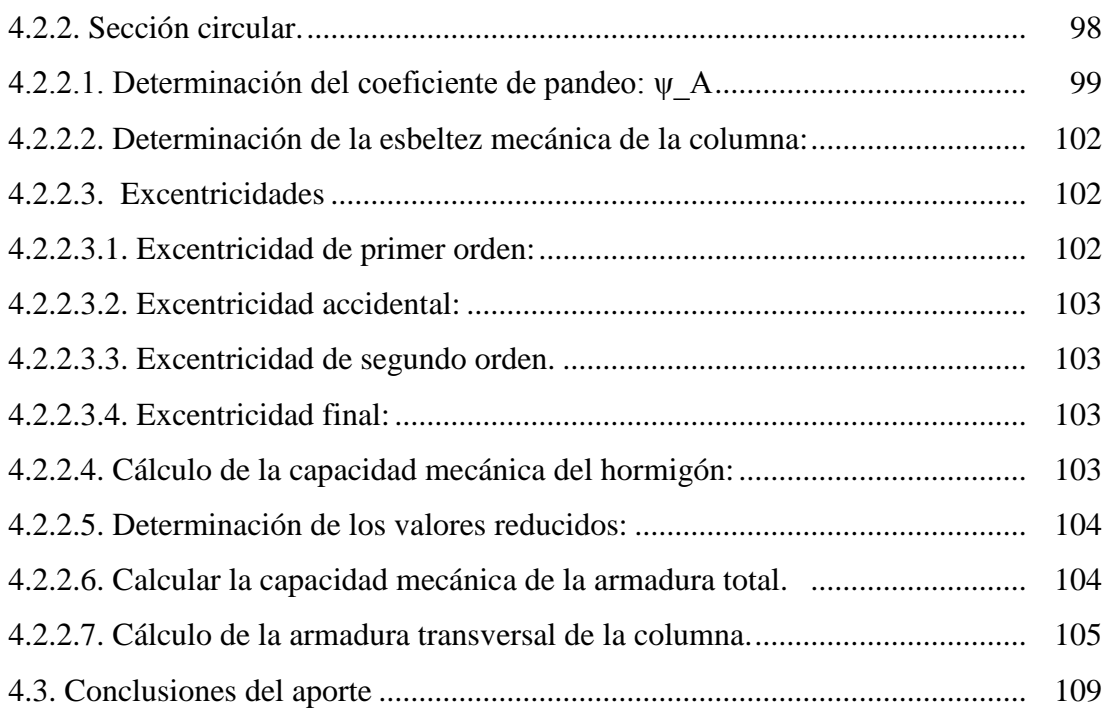

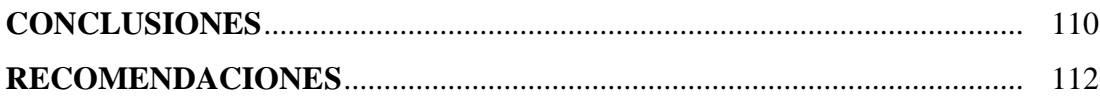

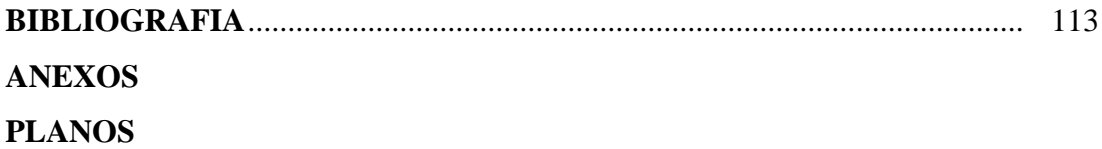

# **Índice de Figuras**

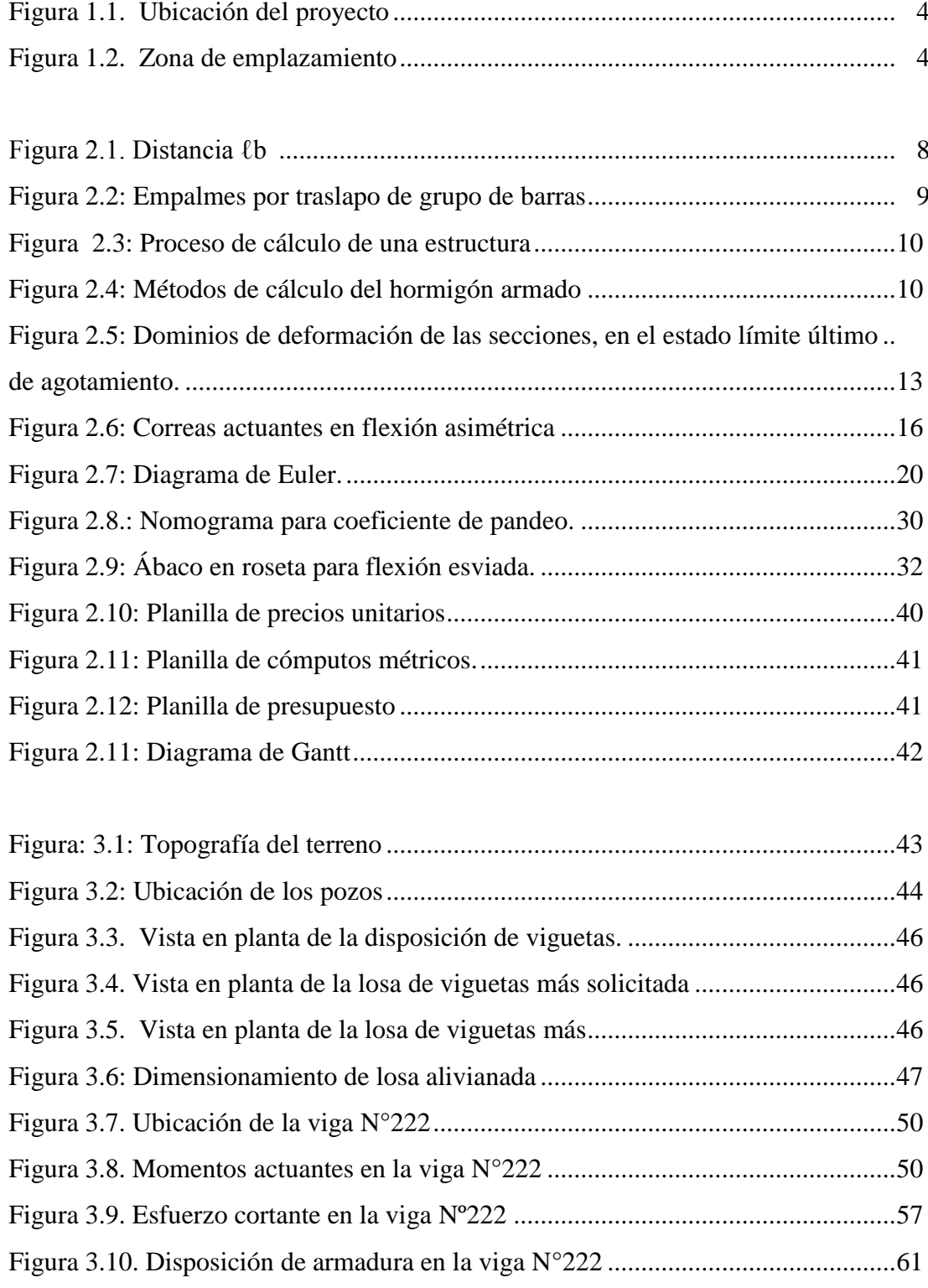

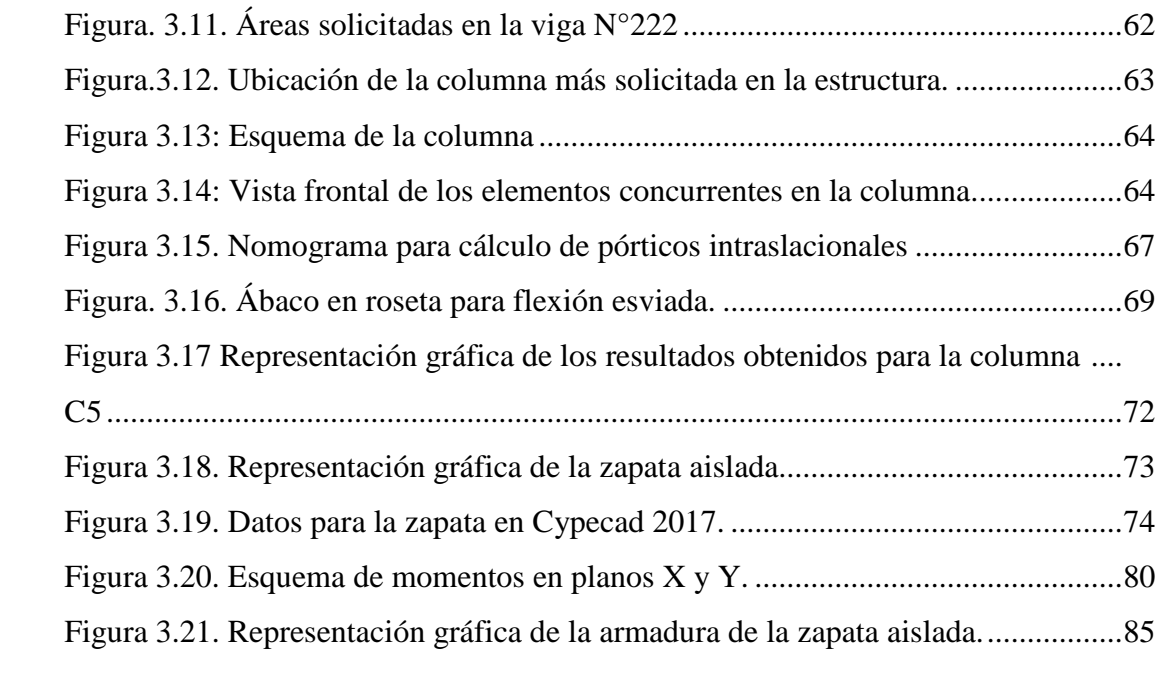

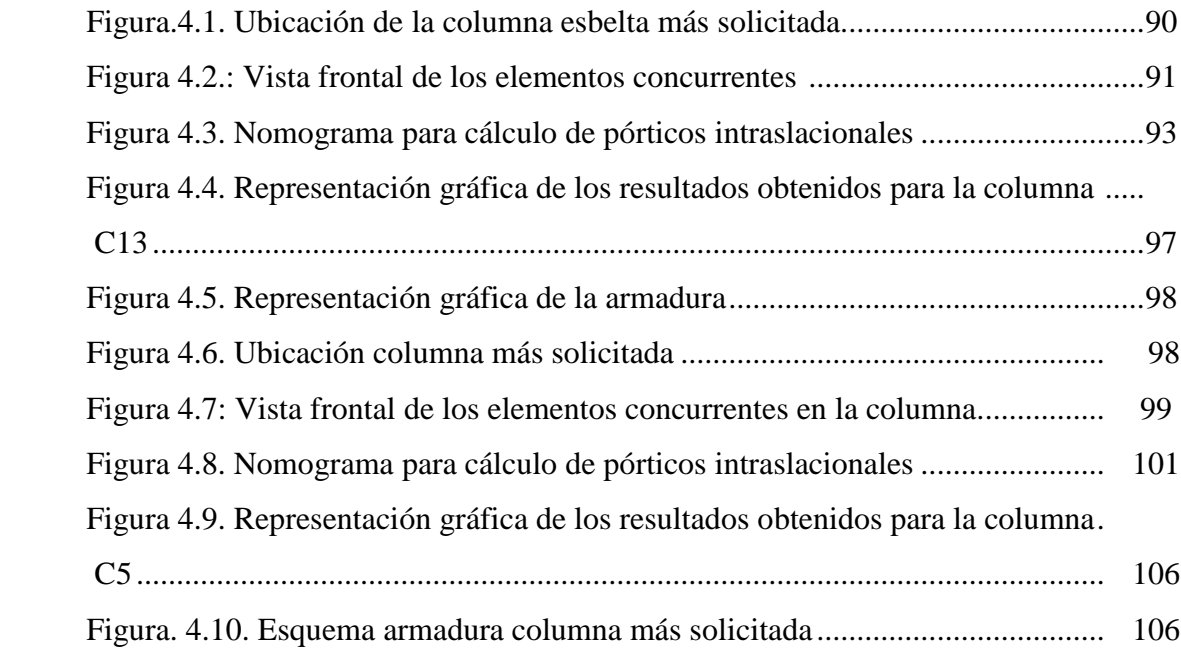

### **Índice de Tablas**

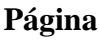

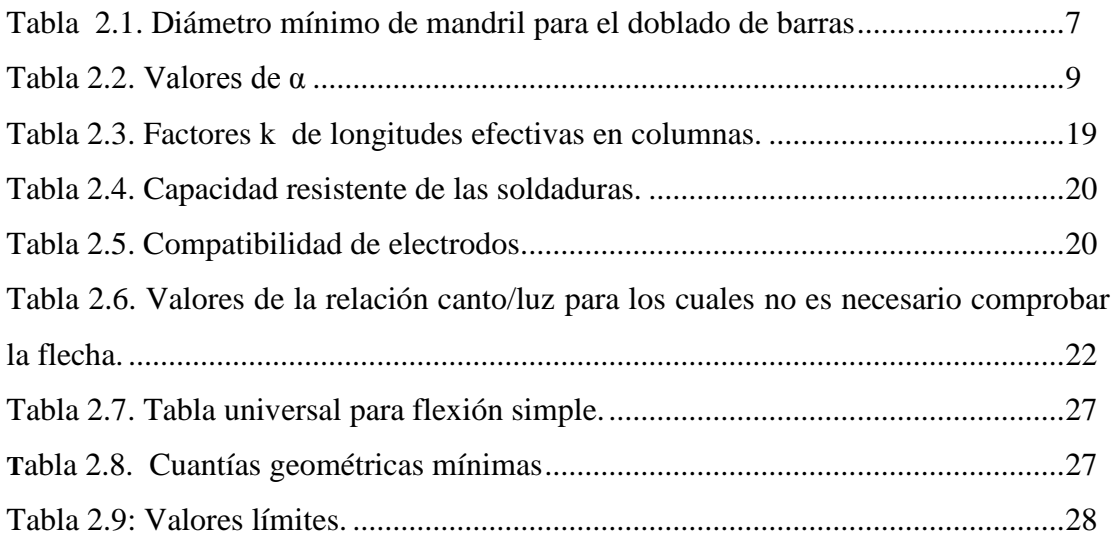

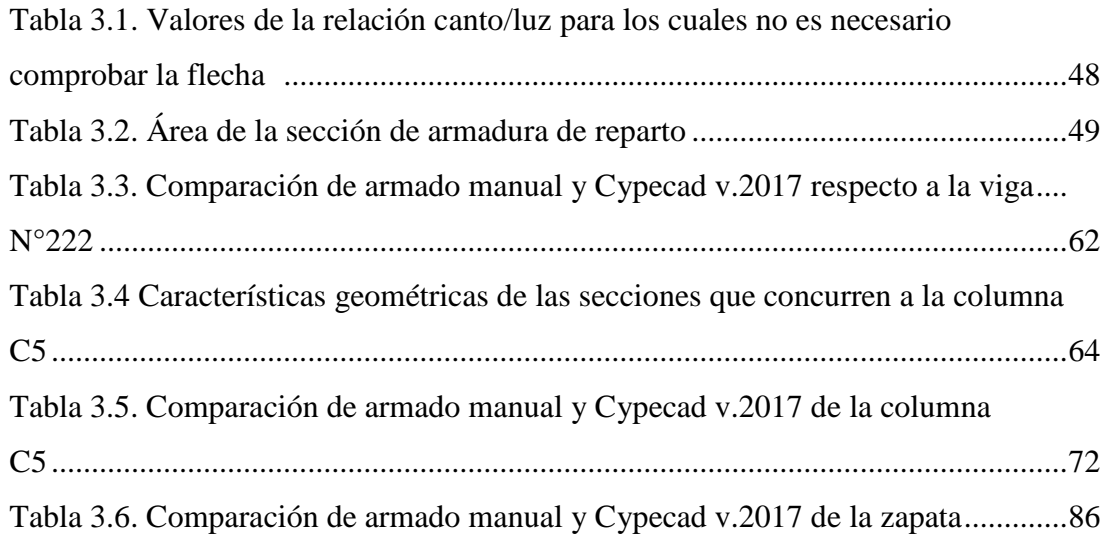

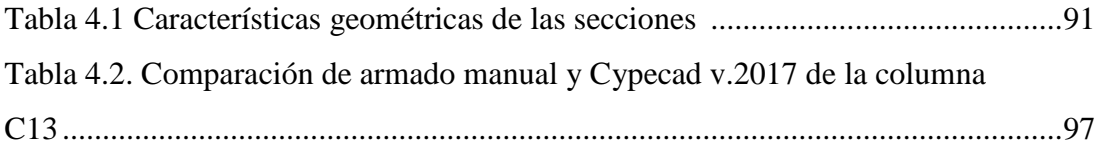

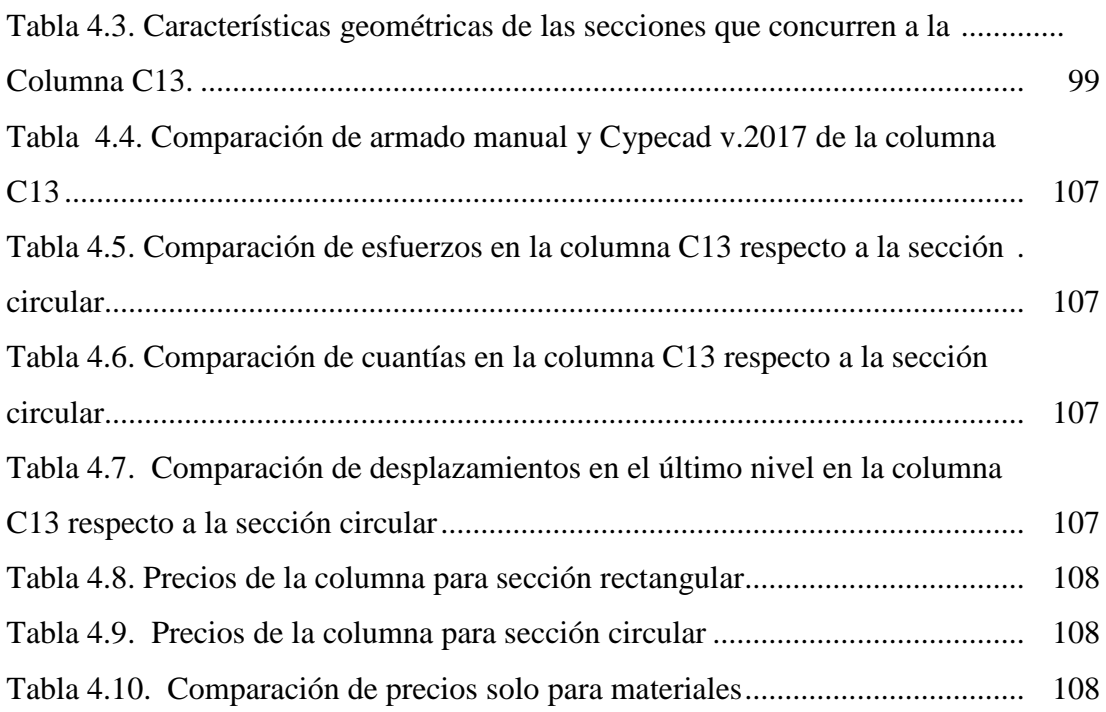

#### **Índice de Anexos**

- A-1.- Levantamiento topográfico
- A-2.- Estudio de suelos
- A-3.- Análisis de carga y pre dimensionamiento
- A-4.- Cálculo de escalera
- A-5.- Comparaciones y verificaciones adicionales
- A-6.- Especificaciones técnicas
- A-7.- Cómputos métricos
- A-8.- Precios unitarios
- A-9.- Presupuesto
- A-10.- Cronograma
- A-11.- Análisis de fuerzas internas en las columnas del aporte